## Adobe Photoshop 2021 (Version 22.1.1) Download With Licence Key License Keygen WIN & MAC [32|64bit] {{ lAtest version }} 2023

To install Photoshop, you need to open the Photoshop folder and click on the exe file. Next, you need to click on Yes to continue and then press Next to accept the License Agreement. Then, you need to use the arrow keys to move to the downloaded location. Finally, click on OK to start the installation and you are done. \*Panicum virgatum\* L. txt January 31, 2014, 10:04 am **How to Install & Crack Photoshop How to Install & Crack Photoshop** Installing Adobe Photoshop is relatively easy and can be done in a few simple steps. First, go to Adobe's website and select the version of Photoshop that you want to install. Once you have the download, open the file and follow the on-screen instructions. Once the installation is complete, you need to crack Adobe Photoshop. To do this, you need to download a crack for the version of Photoshop you want to use. Once you have the crack, open the file and follow the instructions to apply the crack. After the crack is applied, you can start using Adobe Photoshop. Be sure to back up your files since cracking software can be risky. With these simple steps, you can install and crack Adobe Photoshop.

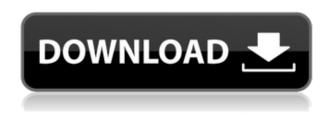

Adobe Photoshop CC still represents the best combination of editing power and contemporary smarts, and this is a testament to the AI-driven technology we've all come to know and love. But if you do start to feel that it's too steep a price to pay for Photoshop, may we suggest that e.g. Elements 20 is actually more fun to work with. The interface makes it nearly cake to get any kind of sophisticated retouching done on the various photo editing pages, with tools that stick to the basics and allow you to easily fine-tune a photo without dragging everything out of place. There's a terrific selection of image editing commands, including multi-segment editing, the ability to create adjustments in a collection, loads of color, noise and image retouching tools. There's a terrific selection of the usual modest brushes, plus some specialized tools like the new Liquify. In that panel, Adobe Photoshop CC makes it easy to access layers and their properties (e.g. color, opacity, underlying pixels) as well as various items (e.g. text, shapes, paths, raster images, bitmaps, video, and audio). I use Photoshop Lightroom 6 every day, to photograph, process and manage my images. I feel that I am at "the bleeding edge" of Photoshop and I am excited to see where the new features take us. I am excited to see how Adobe integrates the Adobe Sensei into my workflow and uses the Integrated Development Environment (IDE) to allow for the creation of AI-driven tools. I am excited to see the new features that will help me to create better images in the future. Lights are definitely changing within Photoshop and Lightroom right now.

## Download free Adobe Photoshop 2021 (Version 22.1.1)With Registration Code Crack PC/Windows 64 Bits 2022

The Fill tool, formerly the Paint Bucket tool, fills any solid area with the color of your choice. It's great for solid backgrounds or coloring large areas. It can also be used to apply patterns to your images. Let's suppose we have used multiple layers, shapes, and blends, and we have used a gradient mask to create an outline or background. Let's refine that exact stroke, and have it only in one stroke in the document: When you have completed the process of your document, you can go to the final complementary layer, which is the background layer. This is the layer you have selected as your intended final result. Then, you can rename and recolor everything in your design or create a new layer. You can add shadows, a lighting effect, or you can include images or insert other graphics to call your document finished. What software is better for editing photographs? There are applications for many types of markets. It depends on what your goal is. The Adobe Photoshop programs allow you to remove backgrounds, add artistic content, or enhance an image in general. Most edits are possible without any additional software, but for some, there are plugins that can be used to enhance the image in general. What software is better for editing photographs? Adobe Photoshop is the best software of its kind for a number of reasons. It is a powerful program that allows you to create the best-looking images with much ease. The great thing is that you can use the same software for other areas, such as design, interior decor, web graphics, and holographic graphics. e3d0a04c9c

## Adobe Photoshop 2021 (Version 22.1.1) Download free Cracked 2022

Share for Review makes reviewing with the original file a reality. With Share for Review, users can take, open, and edit any file right inside Photoshop. It also enables users to annotate and comment on any file, helping teams quickly make edits and view changes, all often without leaving the application. Photoshop Express now makes it easy to work on any compatible device. The new Capture One Pro 12 represents the latest leaps forward in image quality. The update introduces the most ambitious feature set yet. Featuring document-aware curves and an ability to not only capture and edit RAW, DNG files, but also 12-bit DNG files with speed and ease. The brush engine introduces smarter brush creation with intelligent brush guidance and intelligent brush creation with data-driven brush creation. History now uses intelligent automation to improve results. And when working with JPEGs, Capture One Pro 12 adopts the new blockier JPEG standard to produce an even faster workflow. Photoshop now automatically recognizes the correct colour space of imported files, including those from the latest cameras, scanners and photo editing apps. Users can switch between ACES options in real-time based on the colour space of the file to optimize their workflow. The following are also some of the workflow enhancements introduced in the update: New Artwork Preview Window

User interface improvements

Adobe Kuler: Quickly generate custom colour schemes

Modern UI: Three views of the UI, including a new, semantic context view

smoothing smudge brush photoshop download skin smoothing brush photoshop download smudge paint brush photoshop download star brush photoshop download skin smooth smudge brush photoshop download smooth brush photoshop download light brush photoshop download lip gloss brush photoshop download lens flare brush photoshop download line brush photoshop download free

Neural Filters Feature in Photoshop Devices Supported:

- iPhone 6s or new 7 and newer
- iPad Pro
- iPad, iPhone X, XS or newer
- iMac Pro
- MacBook Pro (16-inch, 2015 or newer)
- MacBook Pro (15-inch, 2016 or newer)
- MacBook Air (2015 or newer with Touch Bar)
- MacBook 11-inch (2016 or newer)
- MacBook 12-inch and MacBook 13-inch (2015 or newer)
- iMac (21.5-inch, 2015 or newer)
- Mac mini (2016 or newer)
- Mac desktop (2015 or newer)
- Pixel desktop (2015 or newer)

Thank you to Photoshop ornaments and other 3D enhancements, if you'd like to make a comment on this announcement, you can do so at

https://webcontent.adobe.com/devnet/photoshop/ps7/community/forum/topic/introducing-new-neural

-filters-workspace-under-filters Photoshop now has a powerful web-oriented selection tool that works by selecting content in the browser and making selections on the page. This tool differs from the tool that a user can select content by dragging the tool over the page and from the options in the inspector panel. In the using web browser for selections web content tool, PS can select all objects inside web browser and is even able to locate text. The tool in the web content browser makes it faster and simpler to select content in the web browser rather than managing selectees in Photoshop. Adobe enables every creative to deliver and experience the world like never before, even on mobile. The brand and the revolutionary software that houses every creative's most crucial tools is used to edit, create, reuse, optimize and deliver. Adobe is helping each creative of any discipline express themselves and inspire others with powerful technologies that allow them to connect and collaborate at scale.

Usually, when a web designer refers to "rich media", he is referring to enhancements that apply to text content. However, if you are looking for rich media, you have to know that you can do a lot with images. Adobe's Photoshop is geared toward manipulating images with specific and creative effects. Adobe Photoshop has image editing features that are diverse, and can help balance and enhance images, whether you are a web designer, or if you are a photographer. Furthermore, both the beginner and professional levels Photoshop users will find this guide useful. There are many important things to look forward to. If you had previously downloaded a trial version, you can upgrade to the full version for only \$39.99 USD. To upgrade, just log into your Adobe user account, go to My Account, then click Upgrade Pricing, select your desired edition, then click on Upgrade me. Upgrade pricing is only available as long as supplies last and subject to availability. The program works like its big brother, but is intended for simpler users. The tools are similar to those found in the latest version of Adobe Illustrator and, like that program, you can normally create a working image in one step. Photoshop Elements has a simplified user interface and does not contain many tools unique to this version. Like its bigger brother, Elements gives you the ability to edit images that are saved in various formats as well as transform them into different image formats. This tool is intended to replace the older versions of Photoshop known as Adobe PhotoShop and Photoshop. Photoshop is a photo editing desktop program normally used for professional image editing.

https://soundcloud.com/shaabnquadjoi/paysafecard-generator-v7rar-updated
https://soundcloud.com/cusviparro1974/kalaimagal-astrology-software-in-tamil-free-208
https://soundcloud.com/matzauapunen2/download-dragon-ball-gt-all-episodes-hindi
https://soundcloud.com/larieschwv/napoleon-total-war-13-patch-39
https://soundcloud.com/contserfaemen1976/hindi-medium-1-full-movie-download
https://soundcloud.com/nikolayalepe/yamahapsr295driverdownloadfree
https://soundcloud.com/niekieqemlix/solucionario-diseno-en-ingenieria-quimica-arturo-jimenez
https://soundcloud.com/gulserareav/splinter-cell-conviction-mega-trainer-104-download

Share for Review (beta) enables users to collaborate with anyone, anywhere. With their Photoshop CC on any device, the magic happens when they make changes to the projects they haven't shared with other users, enabling them to easily preview their colleagues' changes to see each other's edits, both on the desktop and in the browser. Users remain in the same workspace while they work, eliminating the hassle of switching between applications. And browsing later is easier than ever. Once a user is in an app, they can take any project they're working on from their historically saved browser projects, making it easier than ever before to open and work on a single project in multiple ways: on the desktop, in the browser and in the Cloud. When it comes to rolling up your sleeves, the

new tools in Photoshop CC make editing images in a browser much easier. Instead of working in the traditional way, you can now make selections with the Delete and Fill tool from anywhere on the page, and make selections using the docked toolbox panel. These adjustments are contextual meaning they will only be applied to the layer you currently work on. You'll never need to go to a separate selection tool and you will no longer need to switch between tools to make edits. The new features in the 2018 roadmap of Photoshop CC are under constant development, and some will launch in the second half of 2018. While we're still focused on ensuring the most productive experience with Photoshop CC, we will continue to add new features and functionality based on customer feedback. Some of the added features are built-in for current customers via the Digital Premium Update, which will come in the second half of year. If you're a current Photoshop subscriber, wait until October 31 and check your emails to get notified when you can upgrade to the Digital Premium Update.

https://discovery.info/ps-photoshop-download-free-mac-verified/

https://yzb2e7.p3cdn1.secureserver.net/wp-content/uploads/2023/01/Download-free-Adobe-Photoshop-2021-Version-225-With-Registration-Code-Activation-Windows-1.pdf?time=1672605085

http://aakasharjuna.com/wp-content/uploads/2023/01/Photoshop-Video-Editing-Download-FULL.pdf https://wkib.de/wp-content/uploads/2023/01/karrtale.pdf

https://holytrinitybridgeport.org/advert/photoshop-2020-activation-key-patch-with-serial-key-64-bits-2023/

http://www.abbotsfordtoday.ca/wp-content/uploads/2023/01/Photoshop-2022-Version-230-Download-Patch-With-Serial-Key-Serial-Number-3264bit-2023.pdf

 $\frac{https://ayusya.in/wp-content/uploads/Photoshop-CC-2019-Version-20-Download-License-Key-Free-License-Key-Windows-64-Bits-2023.pdf$ 

 $\underline{https://1w74.com/download-adobe-photoshop-2022-version-23-1-product-key-full-crack-windows-x32-64-latest-2023/}$ 

http://www.prarthana.net/?p=55654

https://blessedtimony.com/wp-content/uploads/2023/01/Photoshop 2022 Version 231.pdf

http://thirdwavegames.com/?p=2967

https://aeaaar.com/photoshop-7-0-font-download-portable/

http://www.viki-vienna.com/assets/Free Photoshop Rain Brushes Download NEW.pdf

http://efekt-metal.pl/?p=1

 $\frac{https://instafede.com/wp-content/uploads/2023/01/Photoshop\_CS6\_Activation\_Latest\_2022.pdf}{https://mac.com.hk/advert/download-free-adobe-photoshop-2022-with-keygen-activation-code-for-windows-final-version-2022/$ 

https://www.cooks.am/wp-content/uploads/2023/01/gonmel.pdf

https://susanpalmerwood.com/wp-content/uploads/2023/01/osmulole.pdf

https://instafede.com/wp-content/uploads/2023/01/Download\_Do\_Adobe\_Photoshop\_Touch\_LINK.pdf https://news.mtkenya.co.ke/advert/photoshop-leaflet-templates-free-download-full/

 $\underline{https://ekokai.com/wp\text{-}content/uploads/2023/01/Lightroom\text{-}Photoshop\text{-}Free\text{-}Download\text{-}For\text{-}Pc\text{-}FULL.p} \underline{df}$ 

https://fieldstationoutreach.info/wp-content/uploads/2023/01/Photoshop\_CC.pdf

https://teenmemorywall.com/wp-content/uploads/2023/01/Photoshop\_2021\_Version\_223\_\_Download\_free\_Serial\_Number\_Acti.pdf

https://www.aimeit.com/wp-content/uploads/2023/01/1672605196-50f280b615bdd1b.pdf

https://paintsghana.com/advert/free-photoshop-online-no-download-best/

https://swisshtechnologies.com/download-free-photoshop-cc-2018-with-keygen-with-license-key-hot-2022/

https://teenmemorywall.com/wp-content/uploads/2023/01/tobkell.pdf

https://www.theccgway.com/wp-content/uploads/2023/01/Download-free-Adobe-Photoshop-CC-2015-

Version-16-Product-Key-Full-Serial-Key-WinMac-3264bi.pdf

http://www.landtitle.info/neon-effect-photoshop-free-download-full/

 $\underline{http://capsulaclothing.com/wp-content/uploads/2023/01/Neural-Filters-Photoshop-Download-Not-Available-HOT.pdf}$ 

 $\underline{https://lilswanbaby.com/wp\text{-}content/uploads/2023/01/Adobe\text{-}Photoshop\text{-}2021\text{-}Version\text{-}223\text{-}Download\text{-}f}} \\ ree-Torrent-Activation-Code-X64-lifetimE-patc.pdf}$ 

https://mentorus.pl/wp-content/uploads/2023/01/ranwyn.pdf

http://amlakzamanzadeh.com/wp-content/uploads/2023/01/sylvmar.pdf

https://katrinsteck.de/photoshop-express-download-hack-activation-x32-64-latest-update-2022/

https://cleverfashionmedia.com/advert/download-adobe-photoshop-2021-version-22-4-1-with-full-key gen-win-mac-x32-64-updated-2023/

https://stellarismods.com/wp-content/uploads/2023/01/fabrdarr.pdf

 $\underline{http://poetrykiosk.com/wp-content/uploads/2023/01/Photoshop-EXpress-Download-free-Registration-Code-final-version-2023.pdf}$ 

https://revitig.com/wp-content/uploads/2023/01/mykafil.pdf

https://swisshtechnologies.com/wp-content/uploads/2023/01/vienmado.pdf

https://nailpersona.com/wp-content/uploads/2023/01/foluarch.pdf

Ribbons have made their way into Photoshop's feature list; it is the go-to feature of video editors, but has found its way to the finest image designers. Previously, gradient style editors could be accessed only through Photoshop's Filters options and not through editing tabs. But now there is a Gradient Style Editor, a feature that revolutionized the gradient style in Photoshop. Now, you can create and edit multiple gradients and types of gradients with ease and it comes with advanced options, such as the ability to undo any action, removing of the first layer, and so on. An immensely versatile feature for rollovers, drop shadows, and other additions, Layer Styles functions independently of the last layer you create/redo. What's more, you can perform the same action to multiple layers, which, in many cases, is a drastic change from Photoshop's previous version of Layer Styles, which was limited to a single layer. Based on the idea that raw image editing is a way to potentially get professional results without the lengthy process of the "traditional" workflow, Adobe has gone on to release a raw editor (camera raw), a modifier that allows simple adjustments to raw images, perfect for those who shoot with a DSLR camera. Before installation of this new tool, raw editing was a very difficult process, which usually entailed post-processing with editing tools such as Camtasia and Photoshop. Adobe has given serious consideration to the function and versatility of Photoshop. The most recent version of Photoshop was recently launched, with some of the coolest new lens correction features that are worth considering. Designed to help users develop products, the software has vast edits that could affect designers creatively.